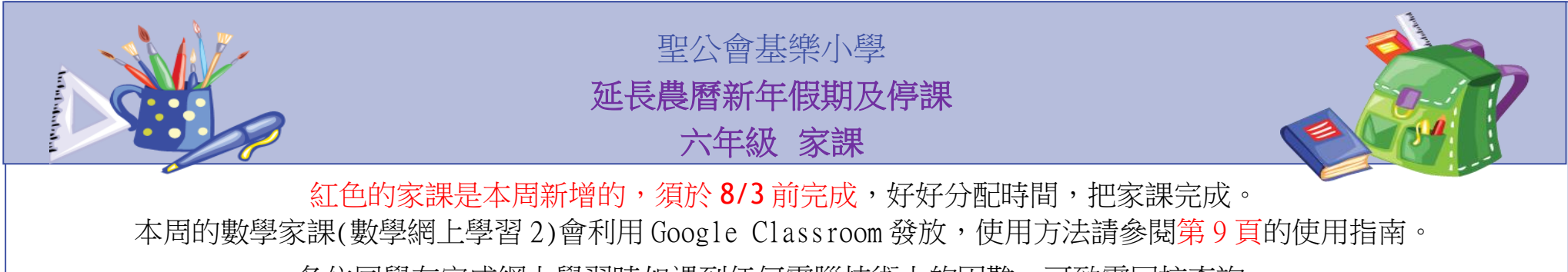

各位同學在完成網上學習時如遇到任何電腦技術上的困難,可致電回校查詢。

# 中文科

4D 自學診斷平台 六年級 評估 1- 9

自學成語書《快趣學成語》單元四、五及六

「中文狀元挑戰計劃」(香港教育城)

現代出版社 每日一篇 (每天閱讀 1 篇)

中文 網上學習 1

課題:6下1冊 第2課:魯迅 (學習內容見附件)

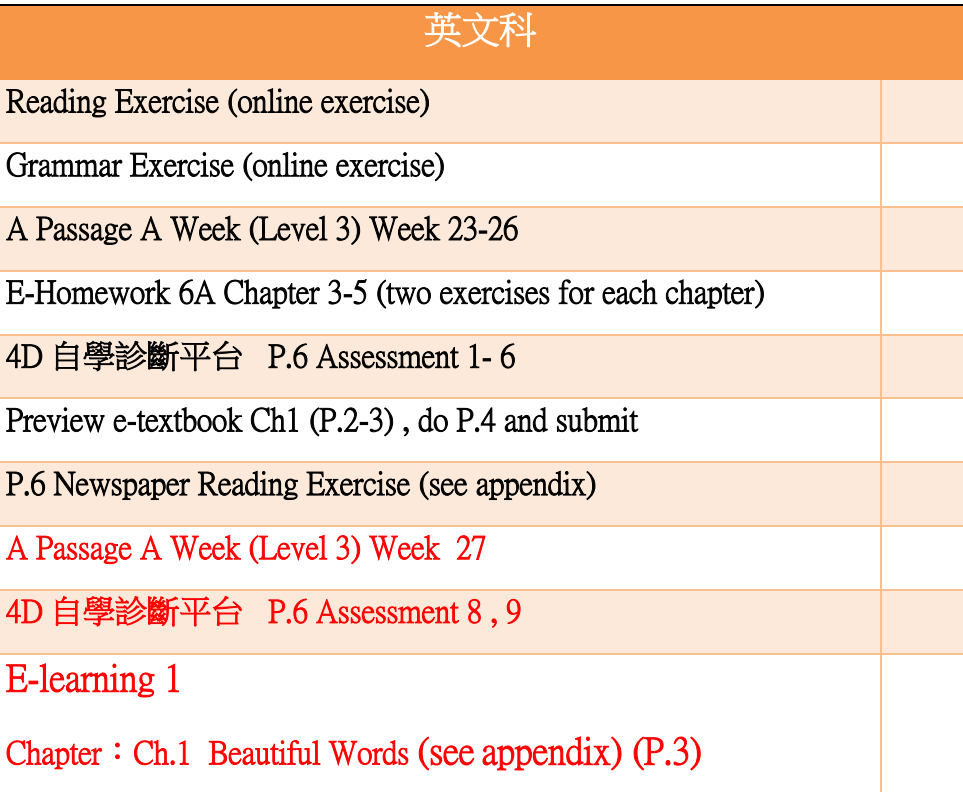

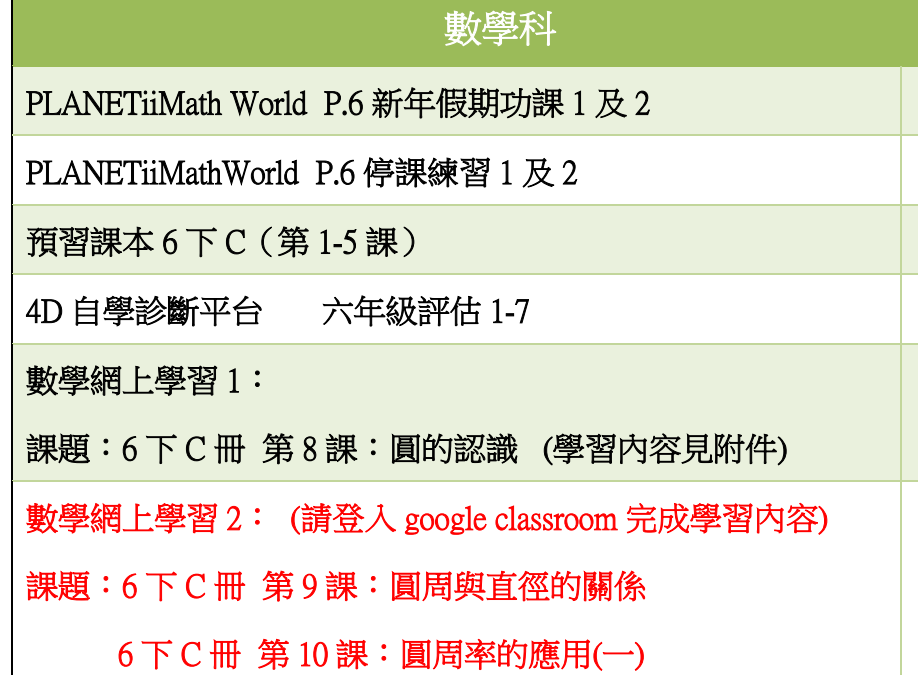

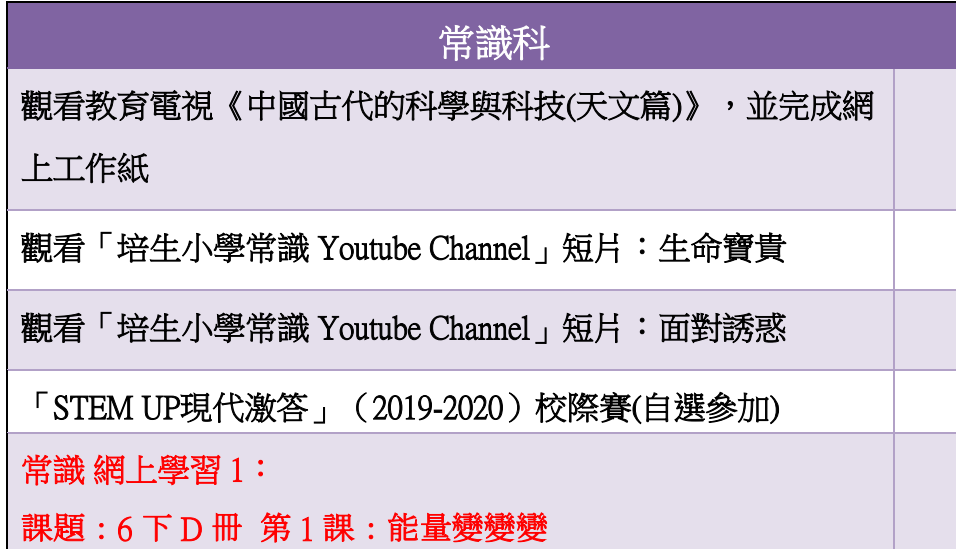

## 普通話

預習課文:下冊第一及第二課(到「啟思中國語文網」聆聽課 文內容)

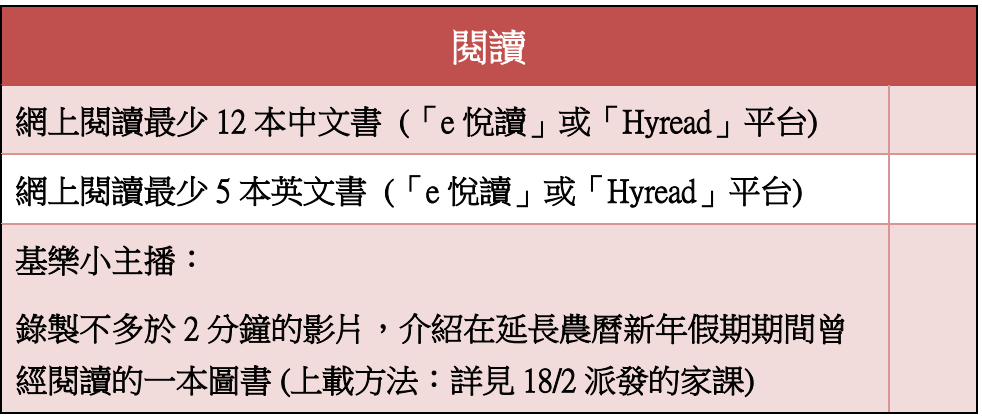

#### 體育

每天做早操一次 (早操影片:見附件)

### 音樂

音樂 網上學習 **1 (內**容詳見附件**)(P.5)** 聆聽《一點燭光》和《畢業歌》

#### 宗教

宗教 網上學習 **1 (內**容詳見附件**)(P.5)** 課題: 第 **1** 課:信:完全的信心

附件:

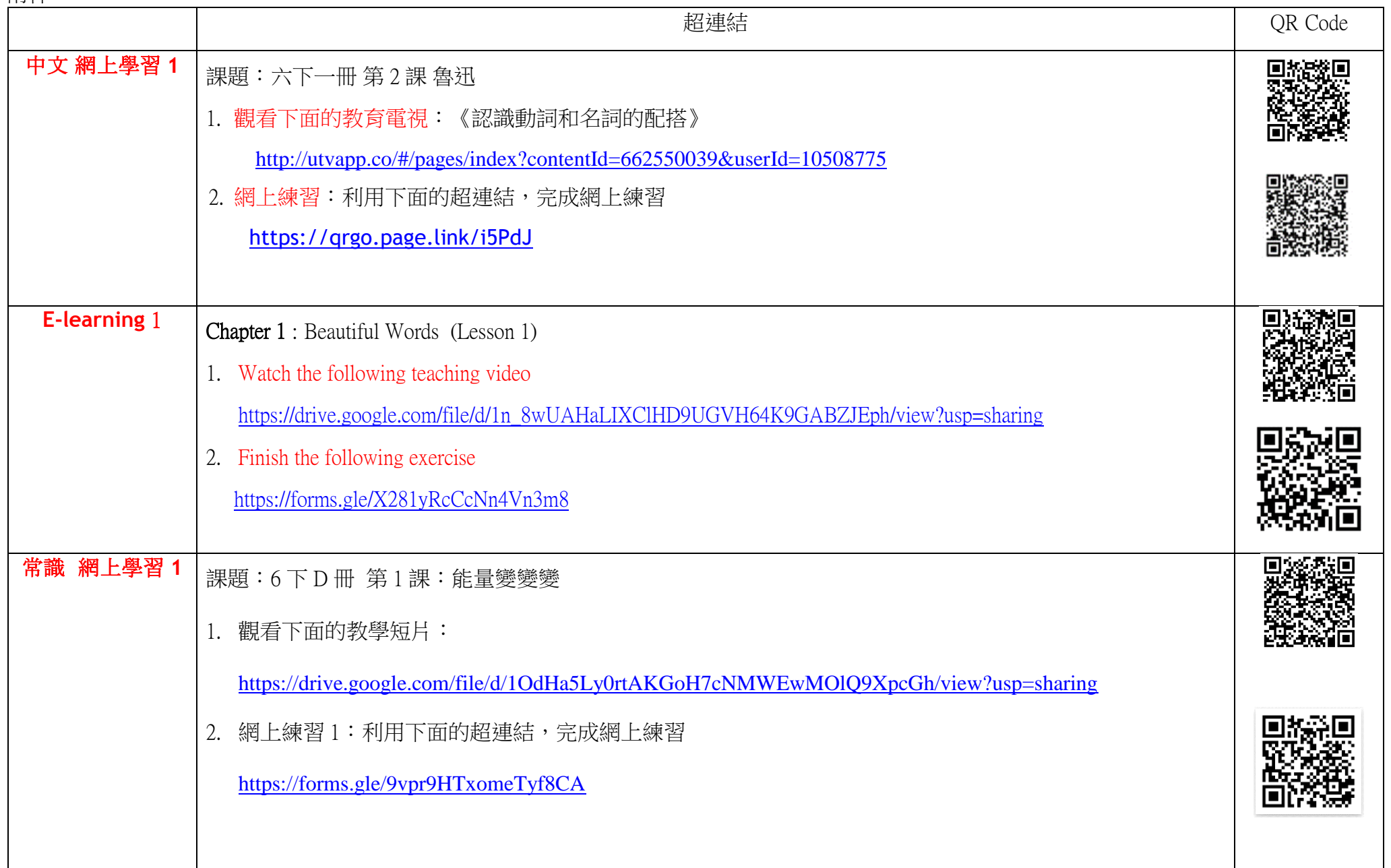

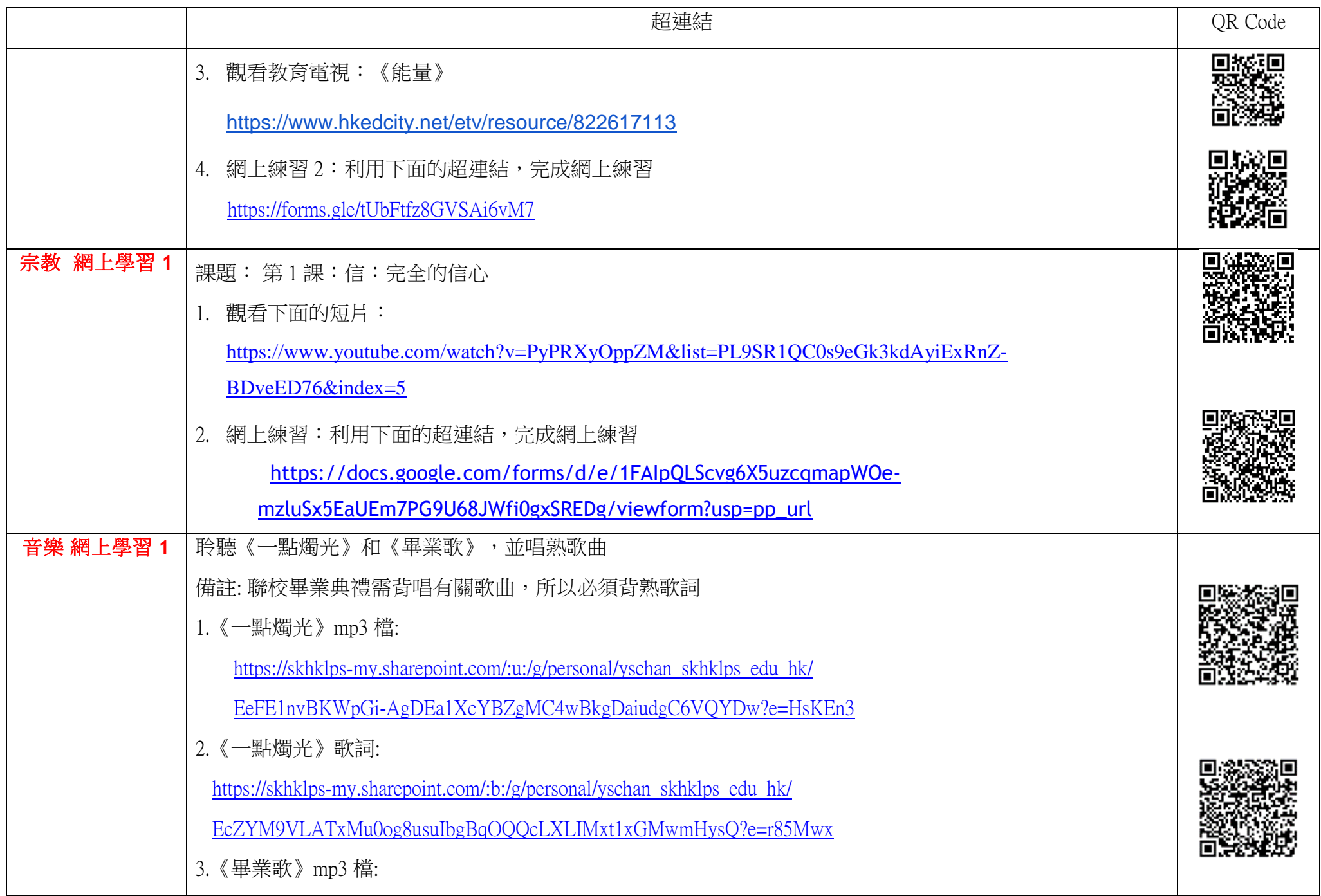

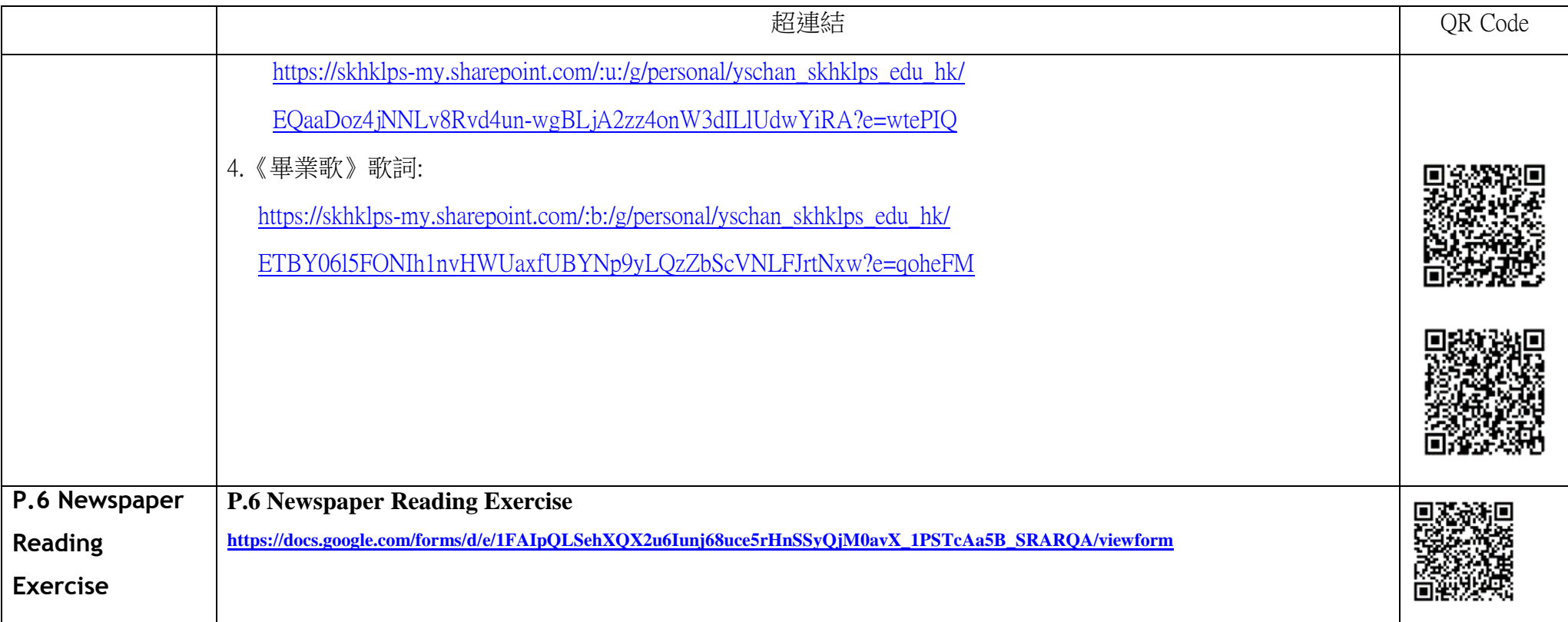

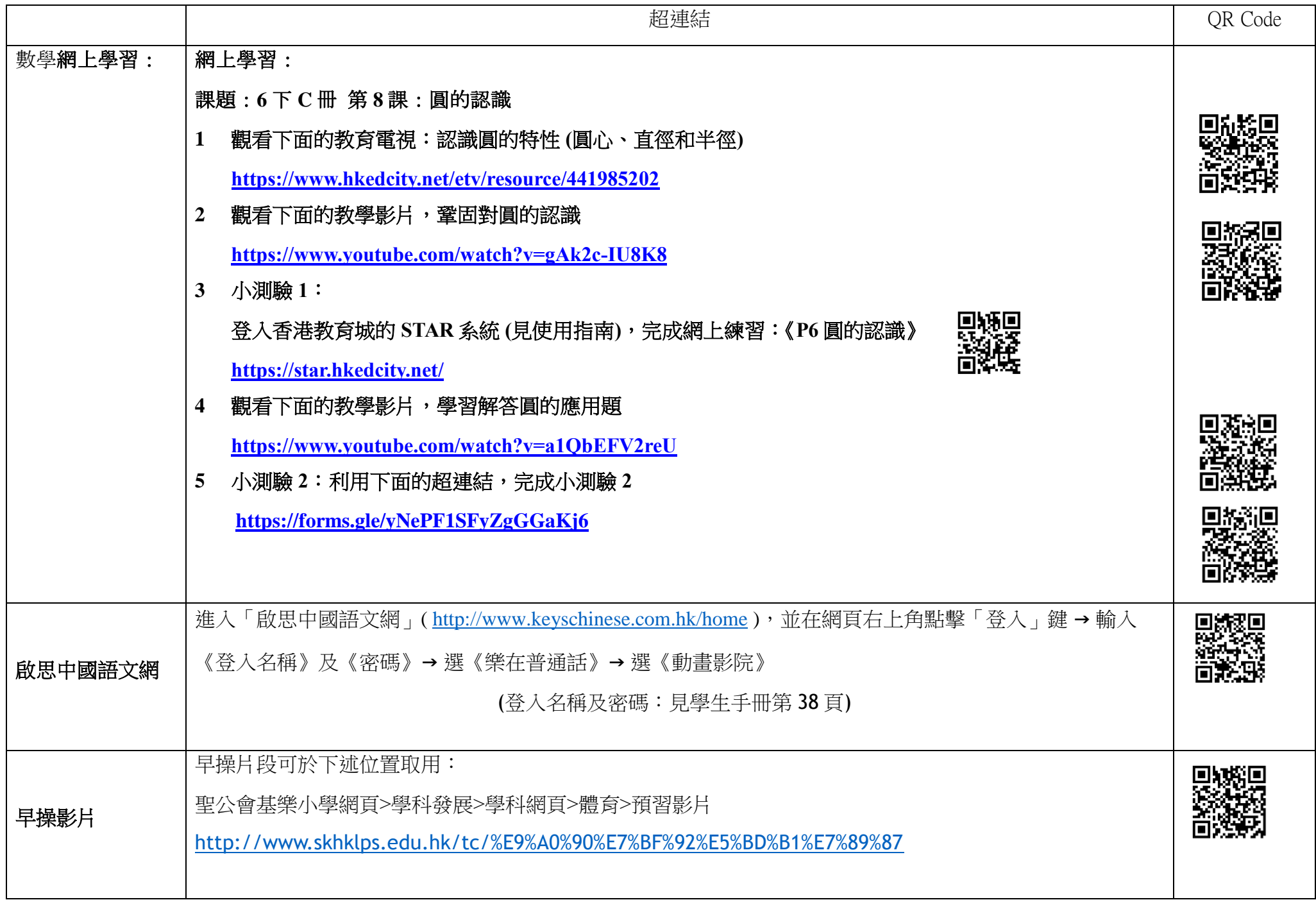

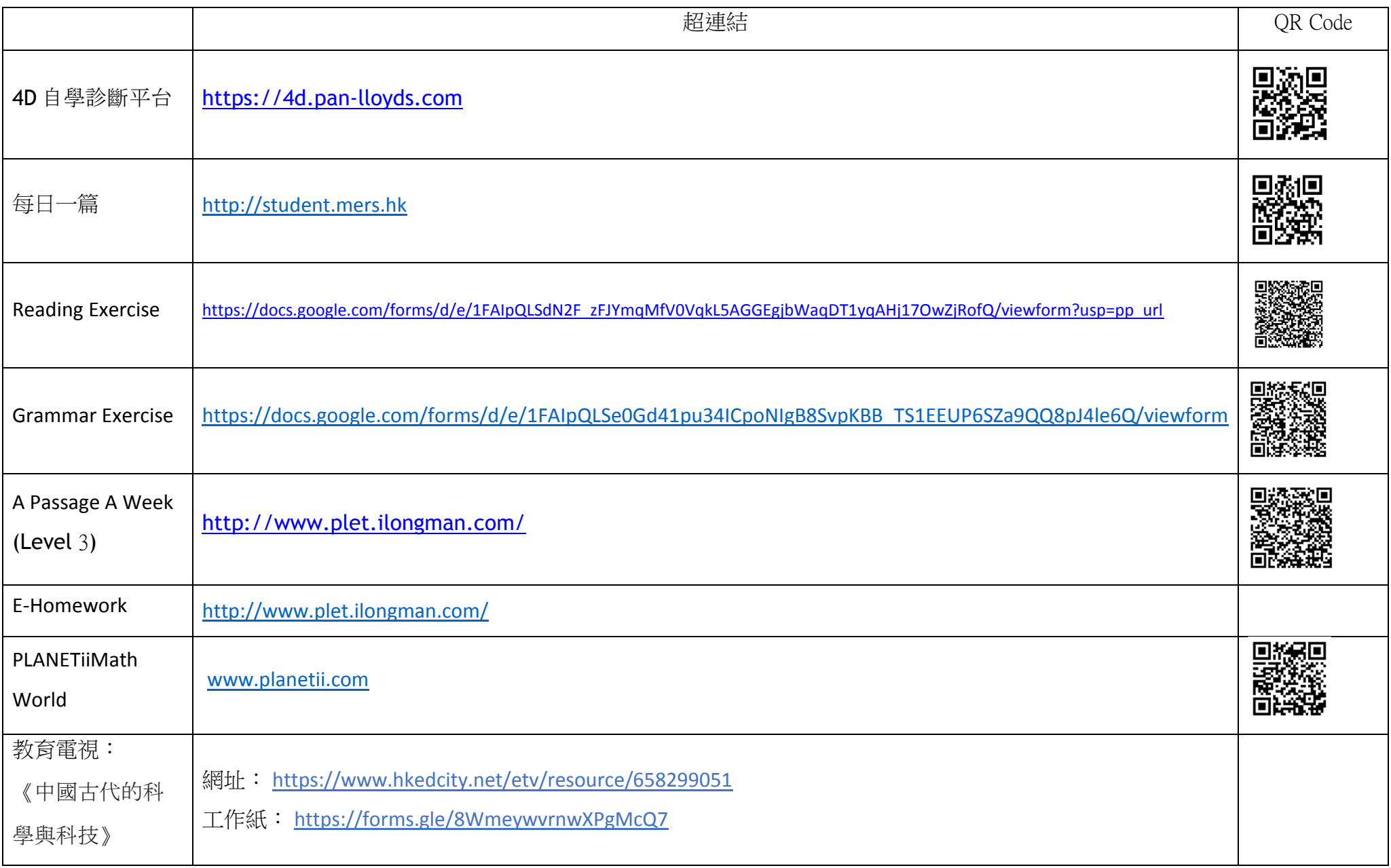

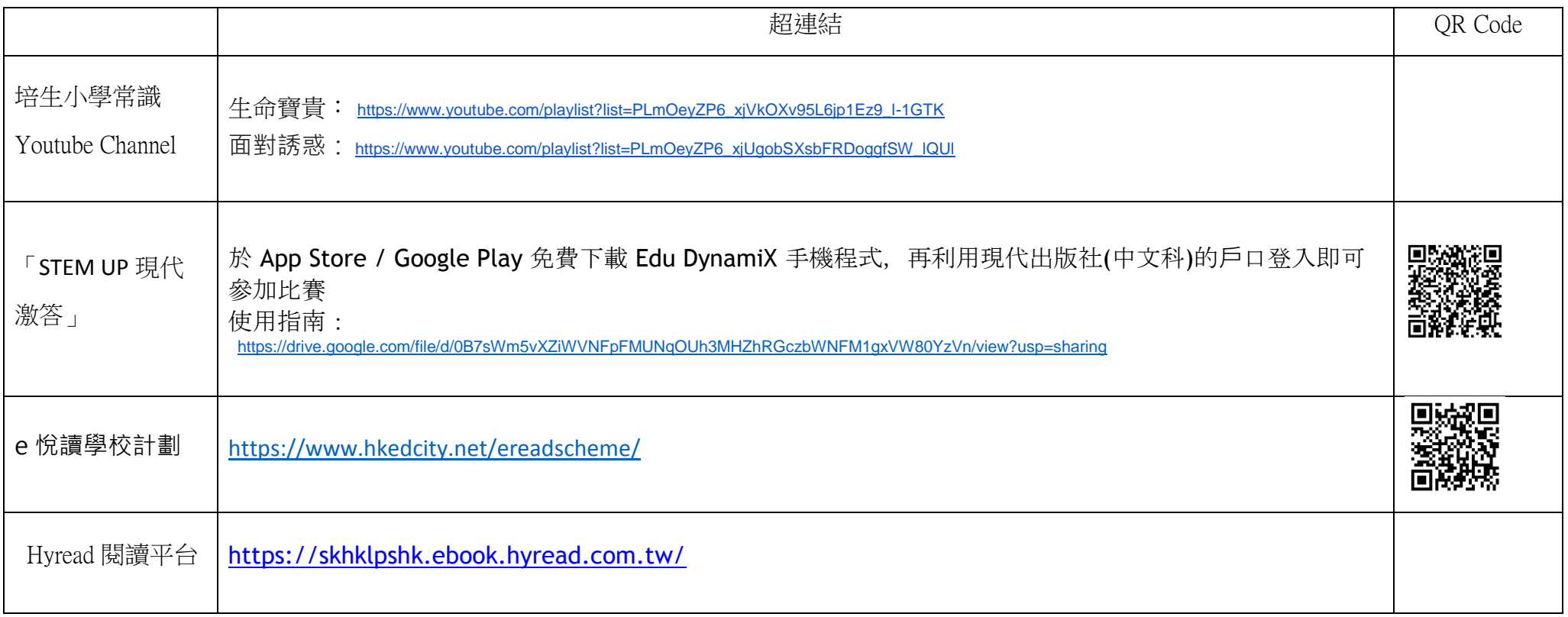

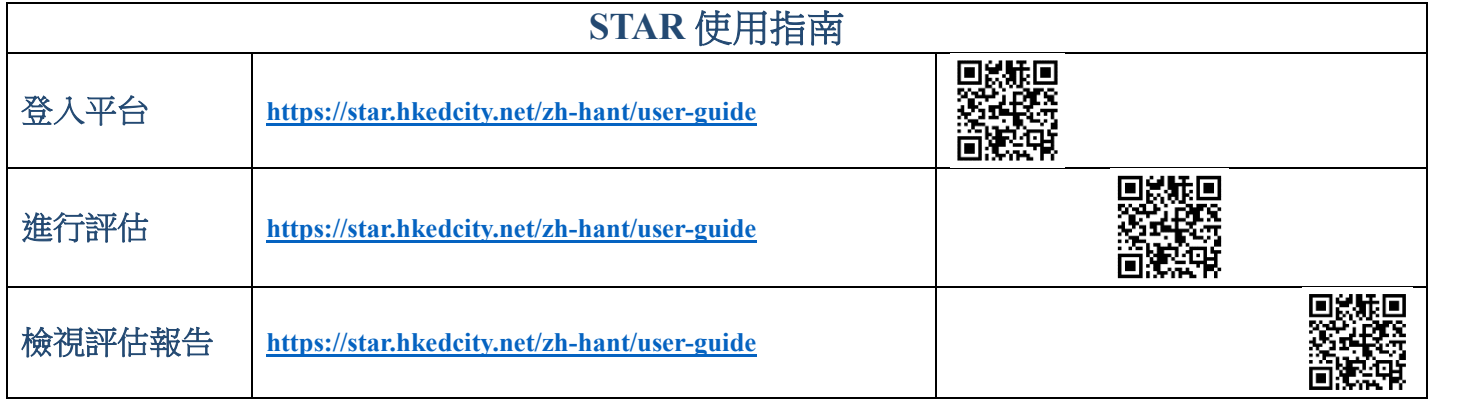

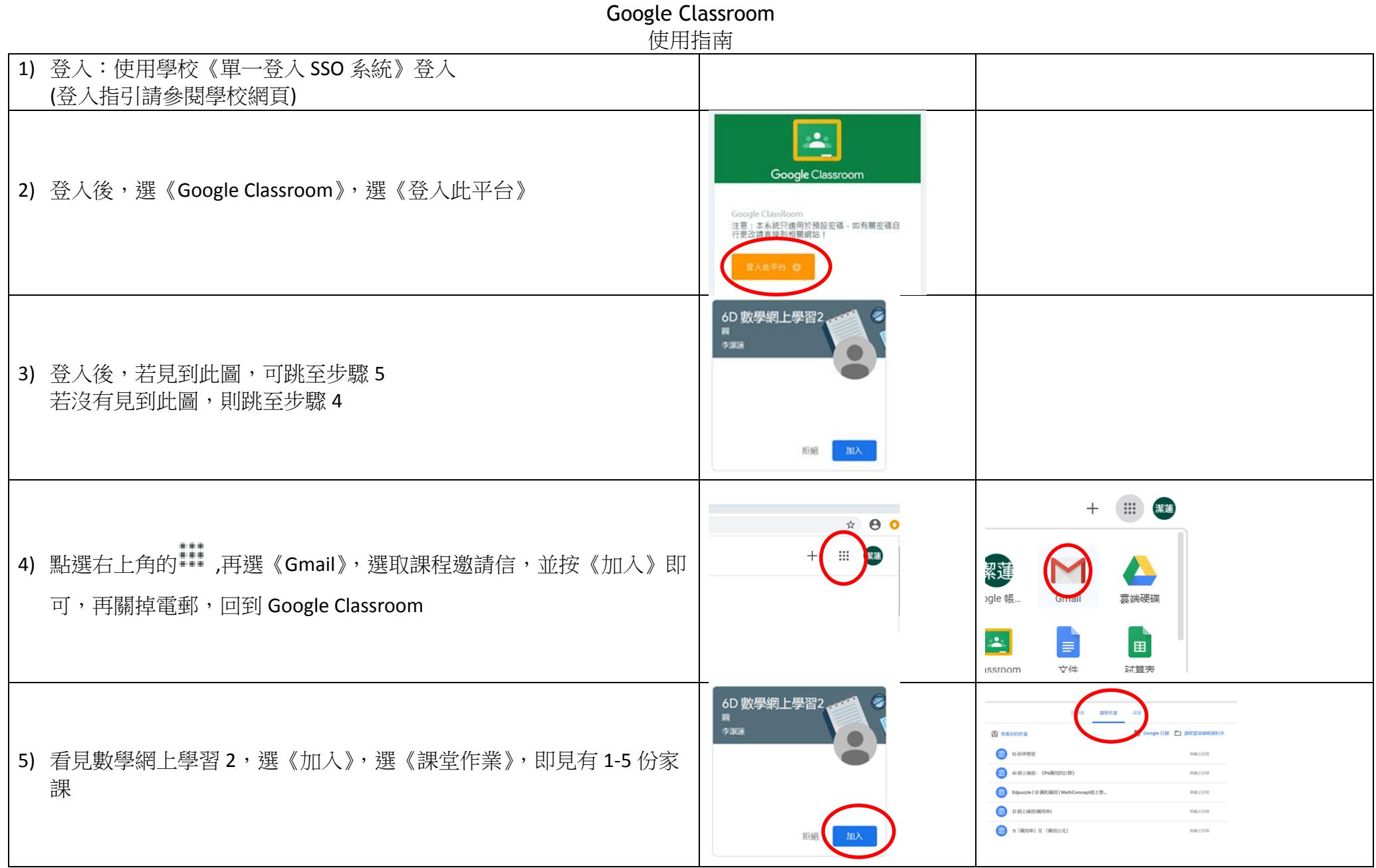

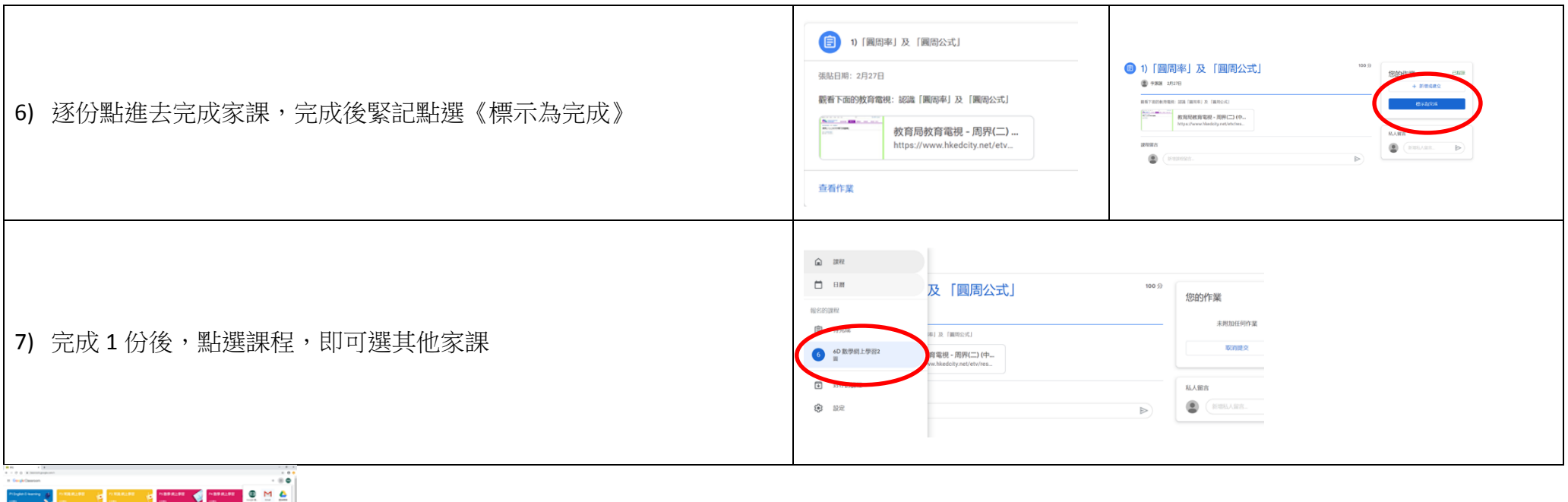

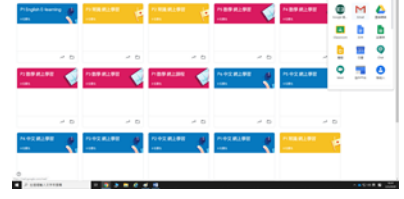